# Keep an Object facing the Mouse Position

Good for weapons that fire in the direction of the mouse

### Resource

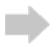

## Config

| [Arrow]  |                        |
|----------|------------------------|
| Graphic  | <b>=</b> @             |
| Texture  | <pre>= arrow.png</pre> |
| Pivot    | = center               |
| Position | = (0, 0, 0)            |

## Code

```
orxVECTOR arrowPosition = orxVECTOR_0;
orxObject_GetPosition(arrow, &arrowPosition);
orxVECTOR mousePosition = orxVECTOR_0;
orxMouse_GetPosition(&mousePosition);
orxRender_GetWorldPosition(&mousePosition, orxNULL, &mousePosition);
orxVECTOR direction = orxVECTOR_0;
orxVector_Add(&direction, &arrowPosition, &mousePosition);
orxFLOAT angle = orxMath_ATan(direction.fY, direction.fX);
orxObject_SetRotation(arrow, angle);
```

#### See also

Convert a Vector to an Angle (radians)

From: https://wiki.orx-project.org/ - Orx Learning

Permanent link: https://wiki.orx-project.org/en/examples/objects/keep\_object\_facing\_mouse

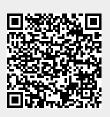

Last update: 2020/08/19 19:44 (5 years ago)